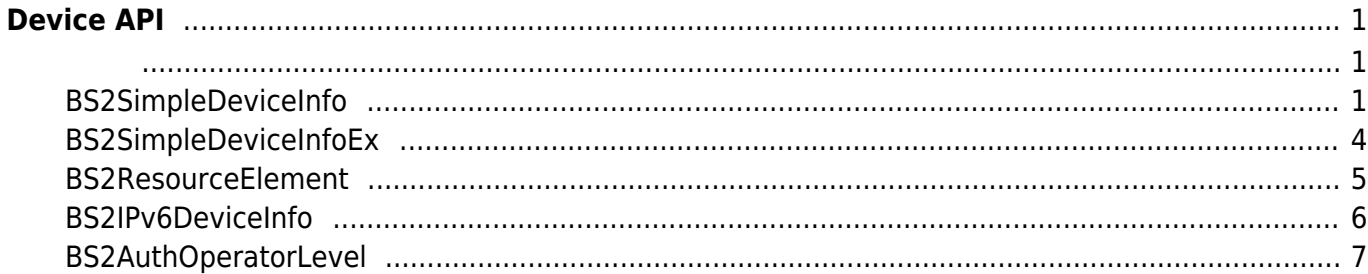

• BS2 GetDeviceInfo: **BS2 GetDeviceInfoEx:**  $[+ 2.6.0]$ **BS2 GetDeviceTime: BS2 SetDeviceTime:** [BS2\\_ClearDatabase](http://kb.supremainc.com/bs2sdk/doku.php?id=ko:bs2_cleardatabase): Blacklist **BS2 FactoryReset: BS2 RebootDevice: BS2** LockDevice: **BS2 UnlockDevice:** • [BS2\\_SetKeepAliveTimeout](http://kb.supremainc.com/bs2sdk/doku.php?id=ko:bs2_setkeepalivetimeout): keep-alive **BS2 UpgradeFirmware:** • BS2 UpdateResource: • BS2 GetSpecifiedDeviceInfo: [+ 2.6.3] [BS2\\_GetAuthOperatorLevelEx](http://kb.supremainc.com/bs2sdk/doku.php?id=ko:bs2_getauthoperatorlevelex): [+ 2.6.3] (1000 원) [BS2\\_GetAllAuthOperatorLevelEx](http://kb.supremainc.com/bs2sdk/doku.php?id=ko:bs2_getallauthoperatorlevelex): [+ 2.6.3] PERS2\_GetAllAuthOperatorLevelEx: [+ 2.6.3]  $\lambda$ [BS2\\_SetAuthOperatorLevelEx](http://kb.supremainc.com/bs2sdk/doku.php?id=ko:bs2_setauthoperatorlevelex): [+ 2.6.3] (1000 ) [BS2\\_RemoveAuthOperatorLevelEx](http://kb.supremainc.com/bs2sdk/doku.php?id=ko:bs2_removeauthoperatorlevelex): [+ 2.6.3] Alternation 2.6.3]  $\overline{\phantom{a}}$ [BS2\\_RemoveAllAuthOperatorLevelEx](http://kb.supremainc.com/bs2sdk/doku.php?id=ko:bs2_removeallauthoperatorlevelex): [+ 2.6.3] 2000 . (1000  $\lambda$ 

# <span id="page-1-0"></span>**Device API**

장치 정보를 제어하거나 펌웨어를 업그레이드할 수 있습니다.

```
BS2SimpleDeviceInfo
```

```
typedef struct
{
    uint32 t id;
     uint16_t type;
     uint8_t connectionMode;
    uint32 t ipv4Address;
     uint16_t port;
    uint32 t maxNumOfUser;
    uint8 t userNameSupported;
    uint8 t userPhotoSupported;
    uint8 t pinSupported;
    uint8 t cardSupported;
    uint8 t fingerSupported;
     uint8_t faceSupported;
    uint8 t wlanSupported;
     uint8_t tnaSupported;
    uint8 t triggerActionSupported;
```
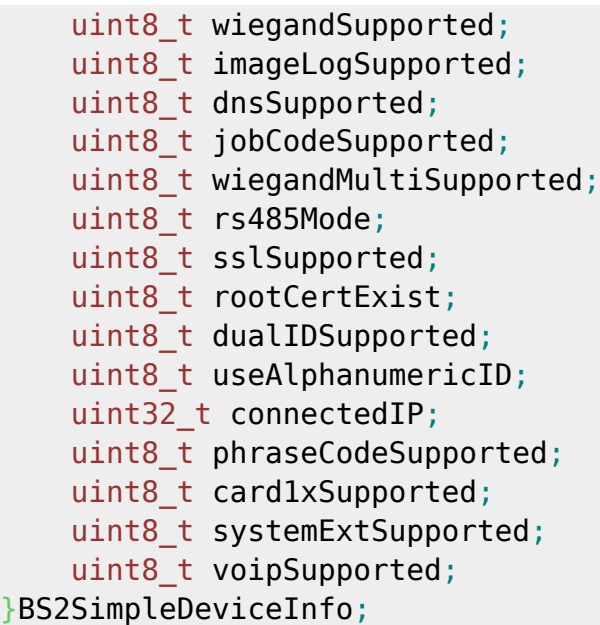

1. id

 $1$ 

장치 유형의 코드 값입니다.

2. type

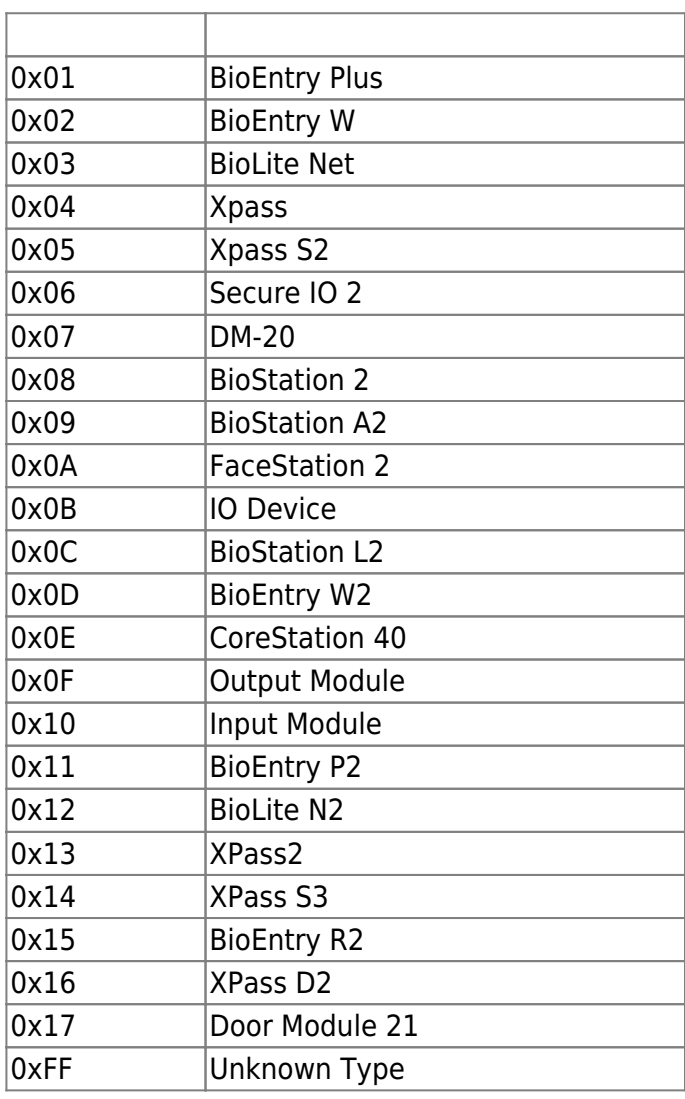

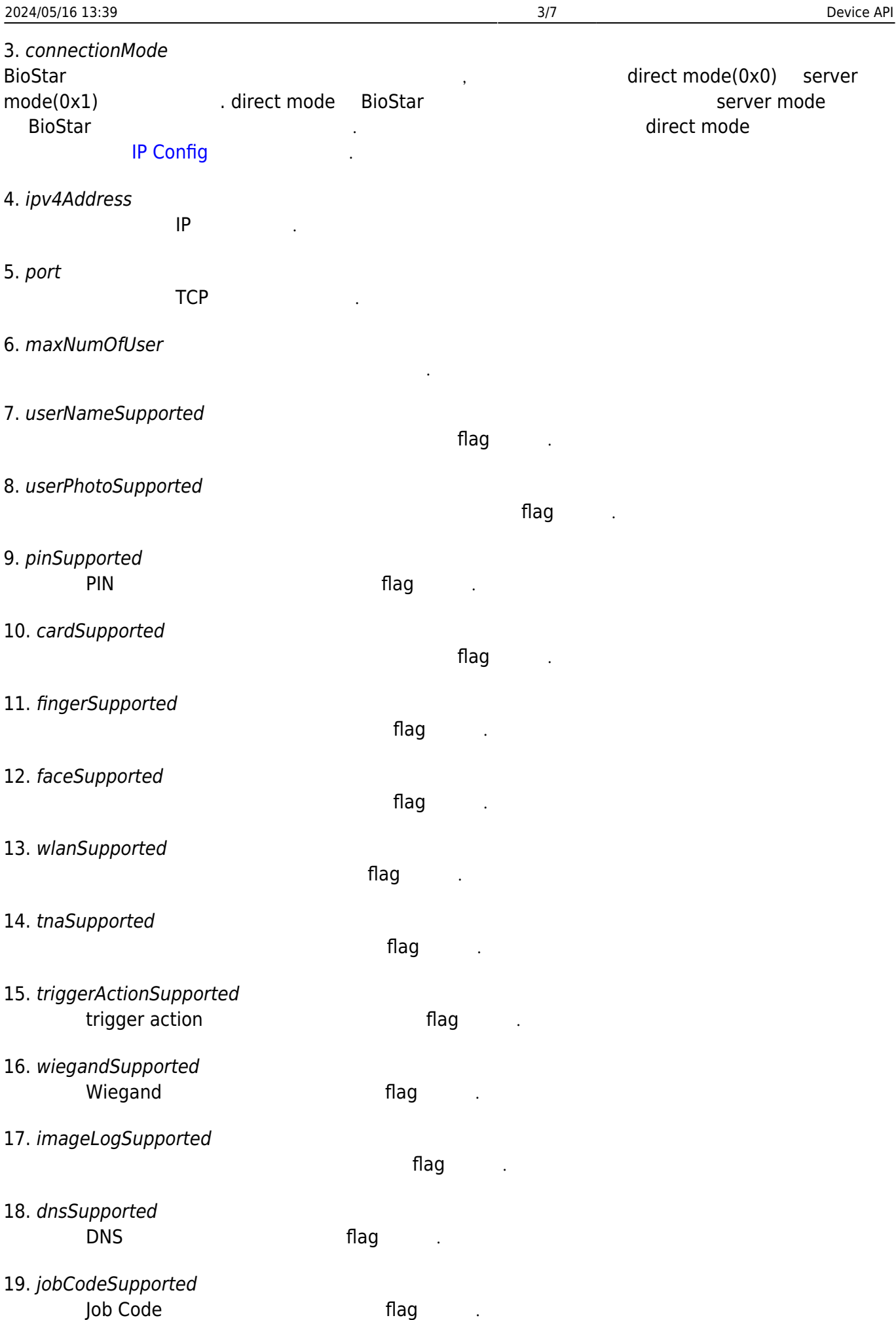

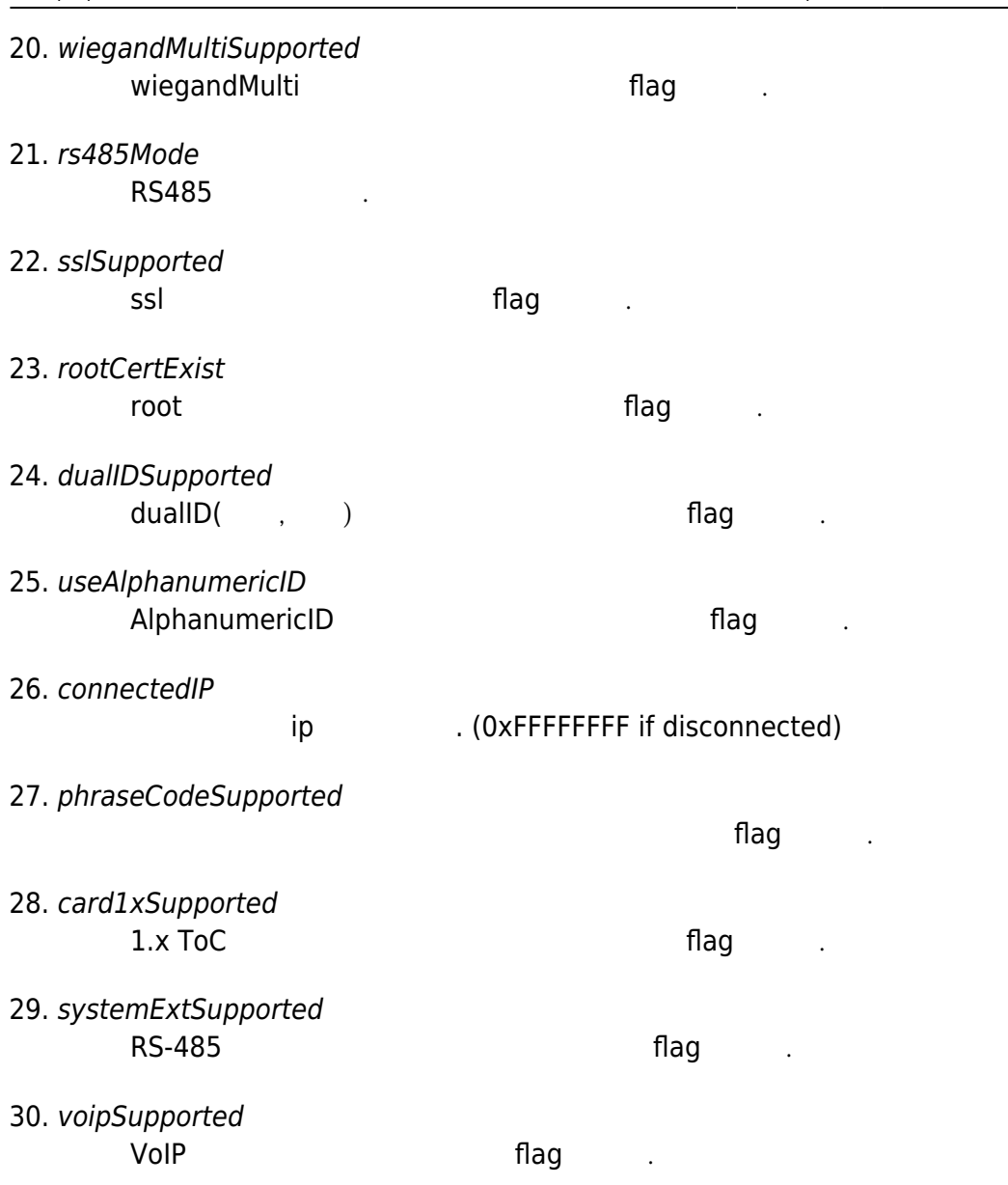

# <span id="page-4-0"></span>**BS2SimpleDeviceInfoEx**

BS2SimpleDeviceInfo typedef struct { **enum**  $\overline{\phantom{a}}$  $BS2$ \_SUPPORT\_RS485EX  $= 0 \times 00000001$ ,  $BS2$ \_SUPPORT\_CARDEX  $= 0 \times 00000002$ ,  $BS2$ \_SUPPORT\_DST  $= 0 \times 00000004$ , BS2\_SUPPORT\_DESFIRECONFIGEX = 0x00000008 BS2\_SUPPORT\_ALL = BS2\_SUPPORT\_RS485EX | BS2\_SUPPORT\_CARDEX | BS2\_SUPPORT\_DST | BS2\_SUPPORT\_DESFIRECONFIGEX, }; uint32\_t supported;

## uint8\_t reserved[4]; }BS2SimpleDeviceInfoEx;

### 1. supported

## BS2SimpleDeviceInfo bit masking

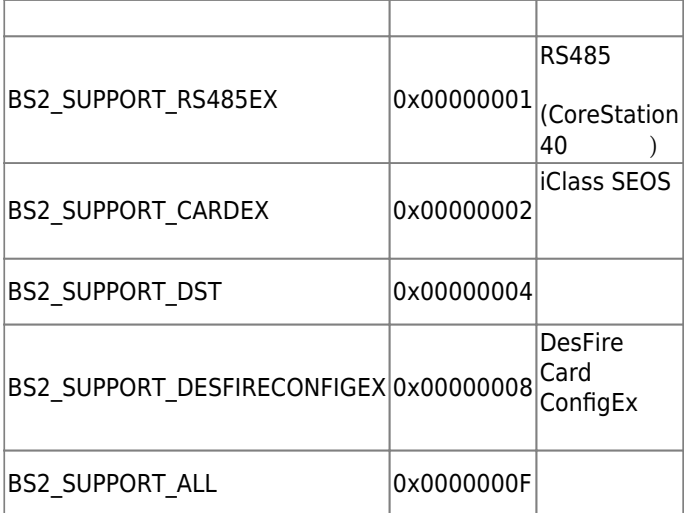

## 2. reserved

예약된 공간입니다.

# <span id="page-5-0"></span>**BS2ResourceElement**

```
typedef struct
{
     uint8_t type;
     uint32_t numResData;
     struct {
         uint8_t index;
         uint32_t dataLen;
         uint8_t* data;
     }resData[128];
}BS2ResourceElement;
```
리소스 데이터 타입입니다.

## 1. type

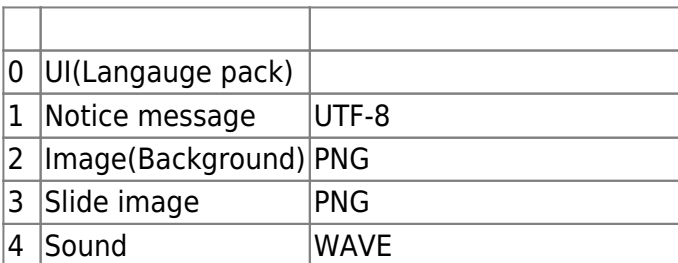

2. numResData

리소스 데이터 개수입니다.

3. index

4. dataLen

5. data

## <span id="page-6-0"></span>**BS2IPv6DeviceInfo**

리소스 데이터 크기입니다.

바이너리 리스 데이터리 리스 네이터리 리스

```
enum {
      BS2_MAX_IPV6_ALLOCATED_ADDR = 8,
};
typedef struct
{
      BS2_DEVICE_ID id;
      uint8_t reserved[1];
      uint8_t bIPv6Mode;
     char ipv6Address[BS2 IPV6 ADDR SIZE];
     uint16 t portV6;
      char connectedIPV6[BS2_IPV6_ADDR_SIZE];
     uint8 t numOfAllocatedAddressV6;
      char
allocatedIpAddressV6[BS2_IPV6_ADDR_SIZE][BS2_MAX_IPV6_ALLOCATED_ADDR];
}BS2IPv6DeviceInfo;
1. id
장치 식별자입니다.
2. reserved
예약된 공간입니다.
3. bIPv6Mode
호치가 IP V6고 동작하는 flag 정치가 IP V6고 동작하는 flag
4. ipv6Address
          IP V<sub>6</sub>
5. portV6
          IP V<sub>6</sub>
6. connectedIPV6
                  IP V<sub>6</sub>
7. numOfAllocatedAddressV6
```
 $IP V6$ 

8. allocatedIpAddressV6

IP V6 THE STATE INCORPORATION IP V6

타냅니다.

## <span id="page-7-0"></span>**BS2AuthOperatorLevel**

```
typedef struct {
    char userID[BS2_USER_ID_SIZE];
   uint8 t level;
   uint8 t reserved[3];
} BS2Operator;
```
typedef BS2Operator BS2AuthOperatorLevel;

사용자가 인증되었을 때 식별자에 해당하는 권한을 지정합니다.

1. userID

사용자 식별자입니다.

#### 2. level

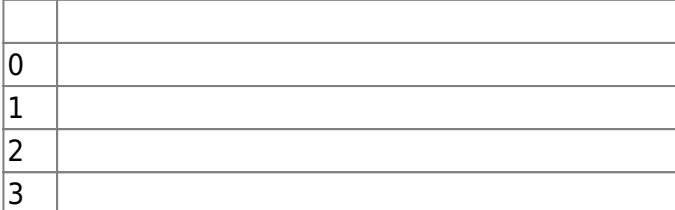

3. reserved

예약된 공간입니다.

From: <http://kb.supremainc.com/bs2sdk/>- **BioStar 2 Device SDK**

Permanent link: **[http://kb.supremainc.com/bs2sdk/doku.php?id=ko:device\\_api&rev=1581553792](http://kb.supremainc.com/bs2sdk/doku.php?id=ko:device_api&rev=1581553792)**

Last update: **2020/02/13 09:29**